# Photoshop 2021 (Version 22.1.1) Free Registration Code

[Download Setup + Crack](https://urluss.com/2sl987)

# **Photoshop 2021 (Version 22.1.1) Crack + Free [32|64bit] (Final 2022)**

To modify an image, you can use the Image menu or the Layer menu, as described on the next two pages. Using the Image menu The Image menu can be used to modify many different aspects of an image. Some of the more commonly used menus are as follows: Image/Image Size: This command allows you to resize an image and can be used to enable you to create different size images, if your computer's screen isn't the correct size for your needs. Enhance: Use this menu to apply changes to various image-editing options: Curves, Sharpening, Blur, and so on. Red Eye: Use this menu to remove or hide people's eyelids from an image. Red-eye is a defect caused by a camera that takes pictures in low light. Sharpen: Use this menu to add a little more definition to an image by adding a little more contrast. Invert: Use this menu to invert the colors of an image by changing the black areas to white and vice versa. Blur: This menu is used to reduce the amount of detail in a picture. Use it to sharpen an image or reduce its resolution. Using the Layer menu This menu can be used to edit only a single layer, known as the active layer. The various options on the Layers menu are shown in Figure 8-3. \*\*Figure 8-3:\*\* To access the Layers menu, choose Edit→Layers. With the active layer selected, you can change the layer's opacity, change the layer's blending mode, use layer masks to hide parts of the image, apply effects to the layer's appearance, and create and move layers. Editing multiple images Photoshop CS5 offers a feature that enables you to edit multiple images at once. To do so, right-click an image in the Photoshop workspace to choose Edit Multiple from the menu. You then get a context-sensitive menu listing all the images that you have on the workspace. You can have more than one Photoshop image open at any time, and all the images open appear on a new layer called the Background. Editing images has become a bit of a pastime. I enjoy creating new designs by taking old images that I find online, making them into something new, and sharing them via social media. I usually have a few images on my computer that I want to use

### **Photoshop 2021 (Version 22.1.1) Crack + Download Latest**

In this post, we're going to look at some of the cool new features and other improvements of the latest version of Photoshop Elements. We'll also give you the insight of a working photo editor pro. Links to the Photoshop Elements 14 review and full specs are at the end of this post. 1. The New Lightroom Template Layers panel The Lightroom-style interface gives you a look at your image before you apply any effects. This is a great tool for photographers who are just getting started with Elements because you don't have to worry about formatting your photos properly or tweaking your exposure and other things that can distract you at the early stages of learning the software. Remember, after any adjustments, you can always go back to the default style and change it as you wish. Alternatively, you can leave the Image Styles panel and use the Layers panel. The default tools for this interface are just like Lightroom. You can pull up your images and use the tools provided in the Layers panel to remove blemishes, add effects, boost color, fix saturation, sharpen and more. It's like having Lightroom on your desktop, with the only drawback of being tied to a particular image at a time. Flocky Image style Flocky Image style: A flakey effect that removes 99% of the sharpness from an image. You can download this flaky style from the Library or create your own and play around with it in the Layers panel. It's like adding a bit of randomness to your pictures – perfect for adding a bit of humor to them when you post them online. The results are amazing and a lot of fun to play around with. It makes your photos look like they were taken with a Polaroid camera – even though it's the effects that are adding the "flakes" and not the camera, your pictures will look a lot like a Polaroid at first glance. Blur effect: There are several different blur effects to choose from. Add a narrow blur, a wide blur, or one that looks like a lens blur. Stylize tools: One of the most loved and useful new tools in Elements 14 is the Stylize options. One of the biggest complaints of this program is its tools. So, they've finally listened to the community and it's better 388ed7b0c7

## **Photoshop 2021 (Version 22.1.1) PC/Windows**

\*\*Brush Tool Basics\*\* When you click to apply a brush stroke, the Brush dialog box (shown in Figure 6-14) appears. You can use this dialog box to adjust brush settings and repaint the image. When you have finished, click anywhere in the image to place the brush. \*\*Figure 6-14\*\* The Brush dialog box, allowing

### **What's New in the?**

Q: What does "thanking hell" mean in this sentence? "..only way to understand everything. Don't ask questions and pretend you know everything. Only way to thank hell for giving you the chance to screw everything up." I'm not sure what exactly "thanking hell" means. I can't find it in nor I can find it by clicking the word on Anyone knows what "thanking hell" means? A: It's a metaphor, of the kind that seems to be all the rage these days. As such, it requires a dictionary to really get at the subtext. In summary, thank one's "Thinking About It All" - attitude - for giving them the opportunity to "Screw It Up All Over Again". Mountain West Roundup: Bad news for Boise State February 11, 2014 Boise State's rise from 12th-ranked team to elite member of college football's upper echelon was as swift as its fall from that lofty perch has been somewhat less so. Following a 49-0 pounding by Oklahoma in the Fiesta Bowl, the Broncos will remain 12th when the Associated Press poll is released Monday night. They'll also be going home with an 0-2 record in bowl games. The Bozies finished the season ranked No. 8 in the AP poll after starting the season 12th and going winless in the first half of the year. Boise State, behind workhorse quarterback Kellen Moore, its defense holding tight and then some down the stretch, upset No. 3 UCLA 42-41 in the Las Vegas Bowl. The Bruins recovered three onside kicks and punted only two times in a game in which they needed the most. Linebacker Myles Jack, the Associated Press player of the year, had the first pick-six of his career, a pass-interference penalty and a pass-interference that set up a UCLA touchdown, to help Boise State build a 21-10 lead and eventually pull away. Boise State (12-3) will likely remain in the AP poll despite going winless in bowl games. Smith calls back all-star game The Mormon church will play host to its annual all-star game

# **System Requirements For Photoshop 2021 (Version 22.1.1):**

Windows 7, Windows 8, Windows 8.1, Windows 10 Apple Macintosh OS X 10.9.5 or later Intel i5 or i7 CPU 8 GB RAM 2 GB VRAM 30 GB hard disk space DirectX 11-compatible video card Recommended: Intel Core i5 or i7 CPU 4 GB VRAM Recommended: Intel Core i7 or i9 CPU 8 GB VRAM 30

Related links:

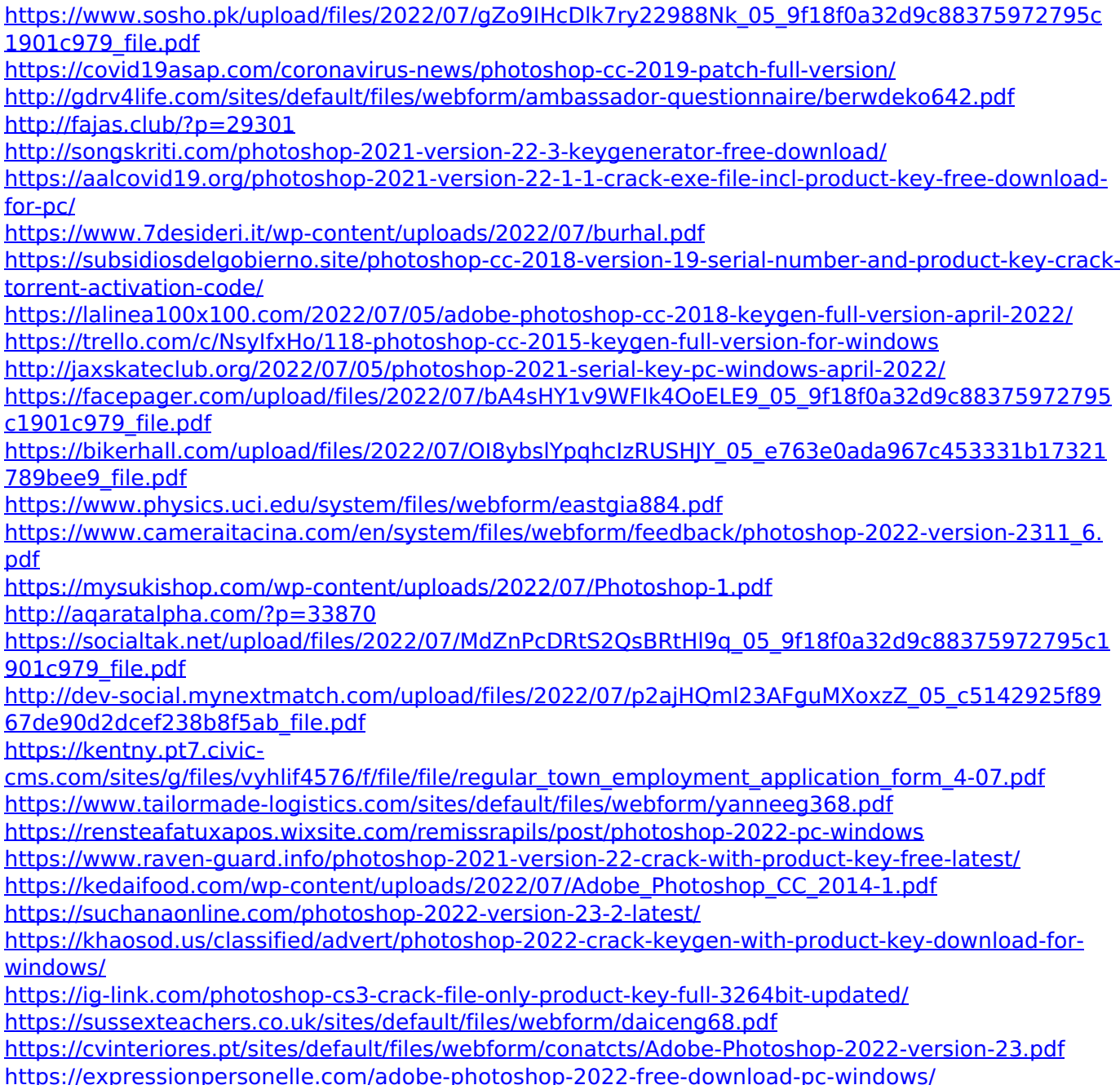